**AutoCAD Free Registration Code Free Download [32|64bit] [Latest-2022]**

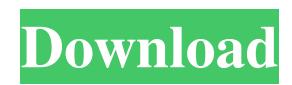

## **AutoCAD Crack Free For PC 2022**

Autodesk has spent over two decades developing AutoCAD and has been officially releasing updates since 1992. AutoCAD is known for its ability to do most any type of drawing that a person or a company can imagine. How to set up AutoCAD for your company? Download PDF Autodesk® AutoCAD® is a Registered Trademark and is used by Autodesk under license from The AutoCAD, Inc. For more information on this product, please go to www.autocad.com. Developed by Autodesk in 1982, AutoCAD is a registered trademark of Autodesk. By registering the mark, Autodesk owned the exclusive right to use the mark in commerce, which includes the right to sue for, or collect damages from, third parties who sell AutoCAD without the Autodesk mark. The Autodesk mark appears in many ways on Autodesk's products, services, and other marks. Autodesk and the Autodesk logo are trademarks or registered trademarks of Autodesk, Inc. in the United States and other countries. All other brand names or trademarks are the property of their respective owners. Autodesk reserves the right to change product and service offerings, pricing, and specifications at any time without notice or obligation to any person. Do not post your AutoCAD CAD drawings publicly without authorization from Autodesk. Operating System Requirements for AutoCAD Autodesk® AutoCAD® 2014 software is available for the following operating systems, in the following versions: 32-bit versions of Windows XP/Vista/7/8/8.1/10/Server 2008/2012/2013 (64-bit versions of Windows XP/Vista/7/8/8.1/10/Server 2008/2012/2013 only available on Windows XP Service Pack 3 or later) Please note that AutoCAD doesn't work on 32-bit operating systems. Autodesk AutoCAD 2014 for Mac OS X (Intel): OS X Mavericks (10.9) or later, OS X Mountain Lion (10.8) or later (64-bit versions of OS X Mountain Lion or later only available on OS X Mountain Lion or later) Autodesk AutoCAD 2014 for Windows 7 and Windows 8: 64-bit versions of Windows 7 or Windows 8.1

## **AutoCAD Crack + Full Product Key Download [Mac/Win]**

LiveCAD LiveCAD is a real-time 3D modeling and visual programming software. Autodesk Fusion 360 An online 3D product development application. See also AutoCAD Cracked 2022 Latest Version LT Revit 3D modeling References Further reading Category:Autodesk Category:Desktop 3D graphics software \*signal\_thread.sig\_handler(sig); break; default: printk(KERN\_ERR "%s: signal %d not supported ", \_\_func\_\_, sig); break; } } else { printk(KERN\_ERR "%s: signal %d not supported ", \_\_func\_\_, sig);  $\{cx23885\$  sram\_channel\_switch(dev, old\_channel); return NOTIFY\_DONE;  $\}$  int cx23885  $\,$ s\_dvb\_video\_user(struct file \*file, void \*priv, struct v4l2\_dvb\_frontend \*dvb\_frontend) { struct cx23885\_fh \*fh = priv; struct cx23885\_dev \*dev = fh->dev; struct cx23885\_dmaqueue \*vidq = &dev->mpegq; int rc; int old\_index; struct vb2\_queue \*q; unsigned long flags; if (0!= dvb\_frontend->num\_frontends) return -EINVAL; if (0!= dvb\_frontend->num\_frontends) { printk(KERN\_WARNING "%s: only one frontend ", func ); return 0;  $\}$  spin lock irqsave(&dev->slock, flags); if (0!= vidq->count) { dprintk(1, "Warning: VIDQ buffer is still active! "); goto un\_lock; } dprintk $(1,$  "entering "); /\* set a1d647c40b

### **AutoCAD Crack Free (2022)**

Open the file folder where you stored the game after downloading the.exe file. Open the ".lbr" file and drag it into the desktop folder. You can drag and drop a folder to a folder and duplicate it. This will make sure you are making copies of the game and not having it on your main games folder. This is the Autodesk Games folder and I will always put my games here as I have many. The Game Title folder has to be inside the Autodesk folder in order for your game to show up in the main games list. Double click on the Autodesk\_Games\_Autocad\_Autocad\_Autodesk.exe Then wait until it says "install complete" and wait for it to finish. Done! Reference: How to use the Autodesk Games-Autocad Autocad Autodesk 2015 How to download You can download the Autocad for free. You can download the Autocad dll file. You can download the Autocad setup. You can download the Autocad.exe file. You can download Autodesk for free. You can download Autodesk part number for free. You can download Autodesk part number for free. You can download Autodesk part number for free. You can download Autodesk for free. You can download Autodesk part number for free. You can download Autodesk part number for free. You can download Autodesk for free. You can download Autodesk part number for free. You can download Autodesk part number for free. You can download Autodesk for free. You can download Autodesk part number for free. You can download Autodesk part number for free. You can download Autodesk for free. You can download Autodesk part number for free. You can download Autodesk part number for free. You can download Autodesk for free. You can download Autodesk part number for free. You can download Autodesk part number for free. You can download Autodesk for free. You can download Autodesk part number for free. You can download Autodesk part number for free. You can download Autodesk for free. You can download Autodesk part number

#### **What's New In AutoCAD?**

Split Arc Tool: Start large sections of your designs with the Split Arc tool. Select a range of lines or polylines and click to open a new drawing area. You can customize the new drawing by applying different properties, arcs, endcaps, and labels (video: 2:40 min.). Arc Labeling: Easily create precise corners with the Arc Labeling tool. Choose an arc segment, and a custom dimension is automatically generated. The number of corners is automatically determined based on the arc length. The base angle of the arc is also displayed so that you can manually adjust it. (video: 1:34 min.) Hook Tool: Position objects with high precision. The Hook tool can be used to quickly insert a line, circle, rectangle, or polyline as a hook point. The line can be adjustable in length and the circle can be rotatable and adjustable. When lines are selected, a polyline is automatically created. In addition, the point can be rotated, translated, and anchored. (video: 1:44 min.) Coupling Tool: Work with a wide variety of CAD objects at once. The Coupling tool allows you to easily join objects in your drawing such as lines, circles, arcs, boxes, and polylines. In addition to the standard properties of these objects, the tool also supports tangential and diagonal couplings. (video: 1:50 min.) 3D-CAD Object Repository (Part 19): Organize your design files with 3D objects that can be added, copied, and organized easily. You can instantly convert your 2D design into a 3D model, or bring a 3D model into your 2D drawings. New 3D modeling features: Experience a new 3D modeling experience with dynamic, intuitive navigation. When you select a camera location, rotate, or zoom, the view automatically rotates to your camera. Use tracking to keep your camera on target, or move the 3D model around the drawing. (video: 1:50 min.) Architectural 3D modeling: Turn a 2D drawing into a 3D model quickly and easily. Easily select walls and add them to your 3D model. You can also select floors, ceilings, doors, and windows. Specify their color, height, and relative positions. Create a 3D model of your 2D drawing quickly

# **System Requirements:**

\*\*Multiplayer must be active on Windows or on Xbox\*\* \*\*Minimum specs:\*\* - \*\*Windows 10 Home (x64) / Windows 8.1 (x64)\*\* - \*\*Graphics Card: NVIDIA GTX 460 or higher / AMD R9 270 or higher / Intel HD4000 or higher\*\* - \*\*Processor: 2.4Ghz Core i5 or higher\*\* - \*\*RAM: 4GB+\*\* \*\*IMPORTANT!\*\* NVIDIA's GPUs are not supported, and AMD's R9 GPUs require